# Shop Module

Provides basic e-commerce features like product and inventory management, shopping cart process.., based on data hosted outside the Magnolia JCR repository. There is no payment integrated yet.

- [Installation](#page-0-0)
- **[Configuration](#page-0-1)** 
	- [Shop App](#page-1-0)
	- [Shop Rest](#page-2-0)
	- [Shop Workflow](#page-2-1)
- [Usage](#page-2-2)
	- [Settings app](#page-2-3)
	- [Manufacturers app](#page-3-0)
	- [Products app](#page-3-1)
	- [REST API](#page-4-0)
- [Warnings](#page-5-0)
- [Changelog](#page-6-0)

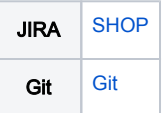

### <span id="page-0-0"></span>Installation

Maven is the easiest way to install the module. Add the following dependencies to your [bundle](https://documentation.magnolia-cms.com/display/DOCS56/Bundles+and+webapps):

```
<dependency>
   <groupId>info.magnolia.shop</groupId>
   <artifactId>magnolia-shop-core</artifactId>
   <version>${version}</version>
</dependency>
<dependency>
  <groupId>info.magnolia.shop</groupId>
   <artifactId>magnolia-shop-app</artifactId>
   <version>${version}</version>
</dependency>
<dependency>
  <groupId>info.magnolia.shop</groupId>
   <artifactId>magnolia-shop-rest</artifactId>
   <version>${version}</version>
</dependency>
<dependency>
  <groupId>info.magnolia.shop</groupId>
  <artifactId>magnolia-shop-workflow</artifactId>
   <version>${version}</version>
</dependency>
```
#### Versions

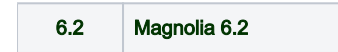

## <span id="page-0-1"></span>**Configuration**

The Shop Core module allows ecommerce (shop) related entities in external SQL Database.

To install this module add maven dependency to this module:

```
<dependency>
       <groupId>info.magnolia.shop</groupId>
       <artifactId>magnolia-shop-core</artifactId>
       <version>${project.version}</version>
  </dependency>
```
To function properly this module requires configurations in module configuration location. Configurations can be located in JCR config node or config.yaml file. We need to pass database connection info to the module. This is minimum configuration that needs to be passed to the module so it can connect to a database instance:

```
datasource:
  username: [db_user]
  password: [db_assword]
  url: [db_url]
  driver: [db_driver]
  migration:
    path: shop-core/dbmigration/[db_type]
    run: [true/false]
```
#### example configuration for MySql database server:

```
datasource:
  username: user
  password: password
  url: jdbc:mysql://127.0.0.1:3306/shop
  driver: com.mysql.cj.jdbc.Driver
  migration:
    path: shop-core/dbmigration/mysql
    run: true
```
All properties that are prefixed with "shop." will be passed to ebean server. This way we can easily tune ebean ORM framework. More info on Ebean ORM is available on this [ebean documentation link.](https://ebean.io/docs/)

This module does not create a database. Database MUST EXISTS and database user has to have also CREATE/DROP/ALTER RIGHTS on that database.

For database connection to work we need appropriate database driver to be available on the classpath. For example: if we are using mysql database with tomcat server we need to place "mysql-connector-java-8.0.18.jar" in tomcat lib folder.

### <span id="page-1-0"></span>Shop App

The Shop App module allows browsing and managing shop related entities (catalogs, products, categories, shippings, prices, etc ... ) from Magnolia's Custom Content Application.

This module is dependent on Shop Core module.

To install this module add maven dependency to this module:

```
<dependency>
      <groupId>info.magnolia.shop</groupId>
       <artifactId>magnolia-shop-app</artifactId>
       <version>${project.version}</version>
  </dependency>
```
## <span id="page-2-0"></span>Shop Rest

The Shop Rest module provide rest api which can be used to manage shop related entities (CRUD operations). This module is dependent on Shop Core module.

To install this module add maven dependency to this module:

```
<dependency>
      <groupId>info.magnolia.shop</groupId>
       <artifactId>magnolia-shop-rest</artifactId>
       <version>${project.version}</version>
  </dependency>
```
## <span id="page-2-1"></span>Shop Workflow

The Shop Workflow module provide functionality for managing orders and transiting order from one state to another. For example:

- accept order
- mark order as dispatched
- $e_{\text{etc.}}$

To install this module add maven dependency to this module:

``` info.magnolia.shop magnolia-shop-workflow \${project.version} ```

## <span id="page-2-2"></span>Usage

After installation there will be a new item bar in the main admin central screen as shown in below screenshot.

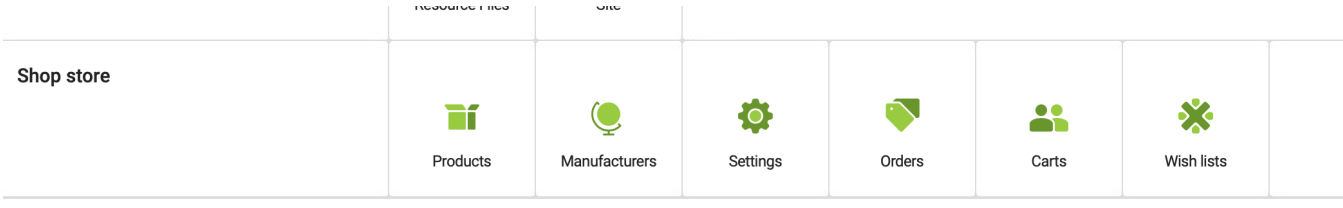

#### <span id="page-2-3"></span>Settings app

First thing to do is to open the Settings app to define all the shop basics like catalogs, currencies, taxes...

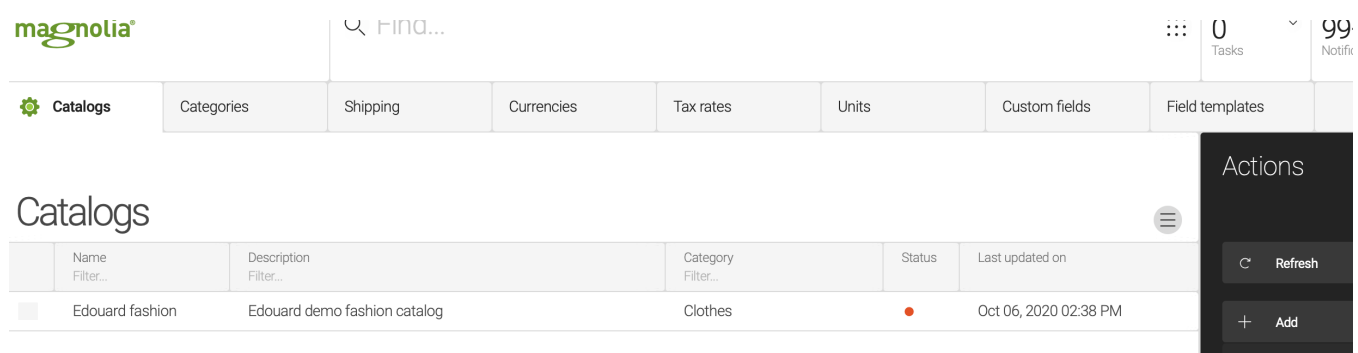

- Catalogs Products will be assigned to catalogs.
- Categories Categories of products, tree structure.
- Shipping Shipping methods, different rates can be assigned depending on the purchase price.
- Currencies Define currencies and exchange rates.
- Tax rates Define different tax rates.
- Units Define units for weight, volumen and dimension.
- Custom fields Products fields can be extended by adding custom fields.
- Field templates Custom fields need to be assigned to templates to be able to use them.

#### <span id="page-3-0"></span>Manufacturers app

This app allows to define different manufacturers to later assign to products.

Manufacturers  $\bullet$ 

# **Manufacturers**

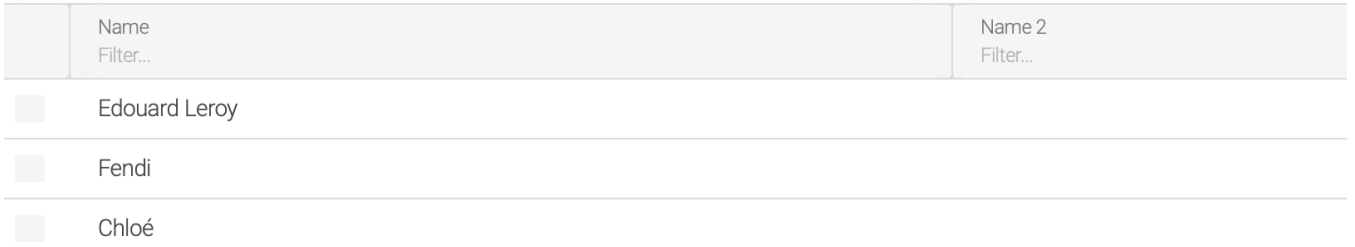

## <span id="page-3-1"></span>Products app

After all the above is ready products can be created, assigned to categories, with images, price, dimensions and all custom fields that the user had defined. Products can then be published and be available for the customers.

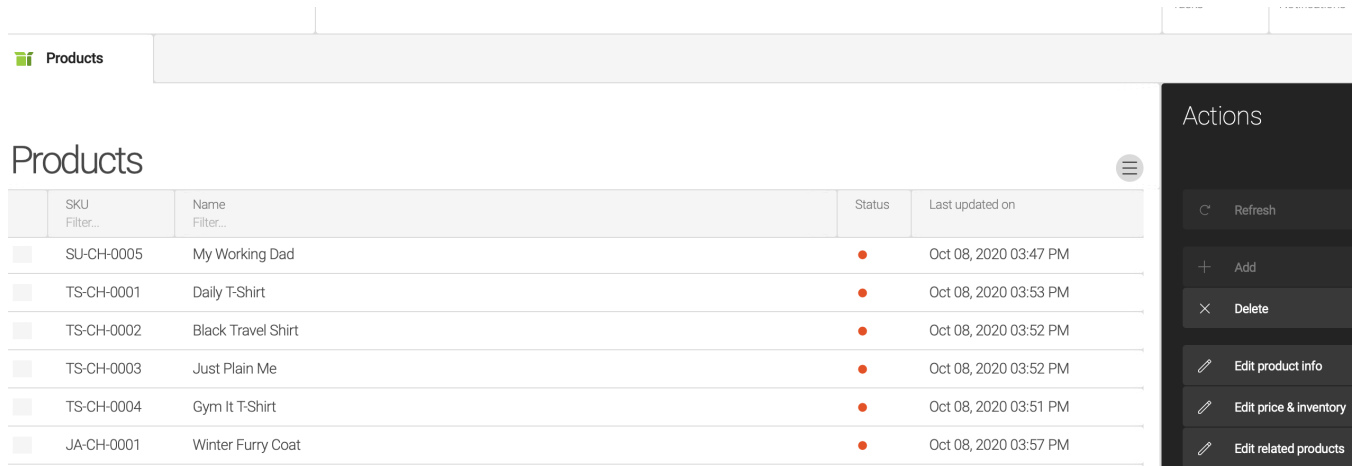

## <span id="page-4-0"></span>REST API

Once all of this is in place, the front end app can be created to query for products, add to shopping cart, checkout, create wish lists... by using the REST api.

API Path: /shop/v1

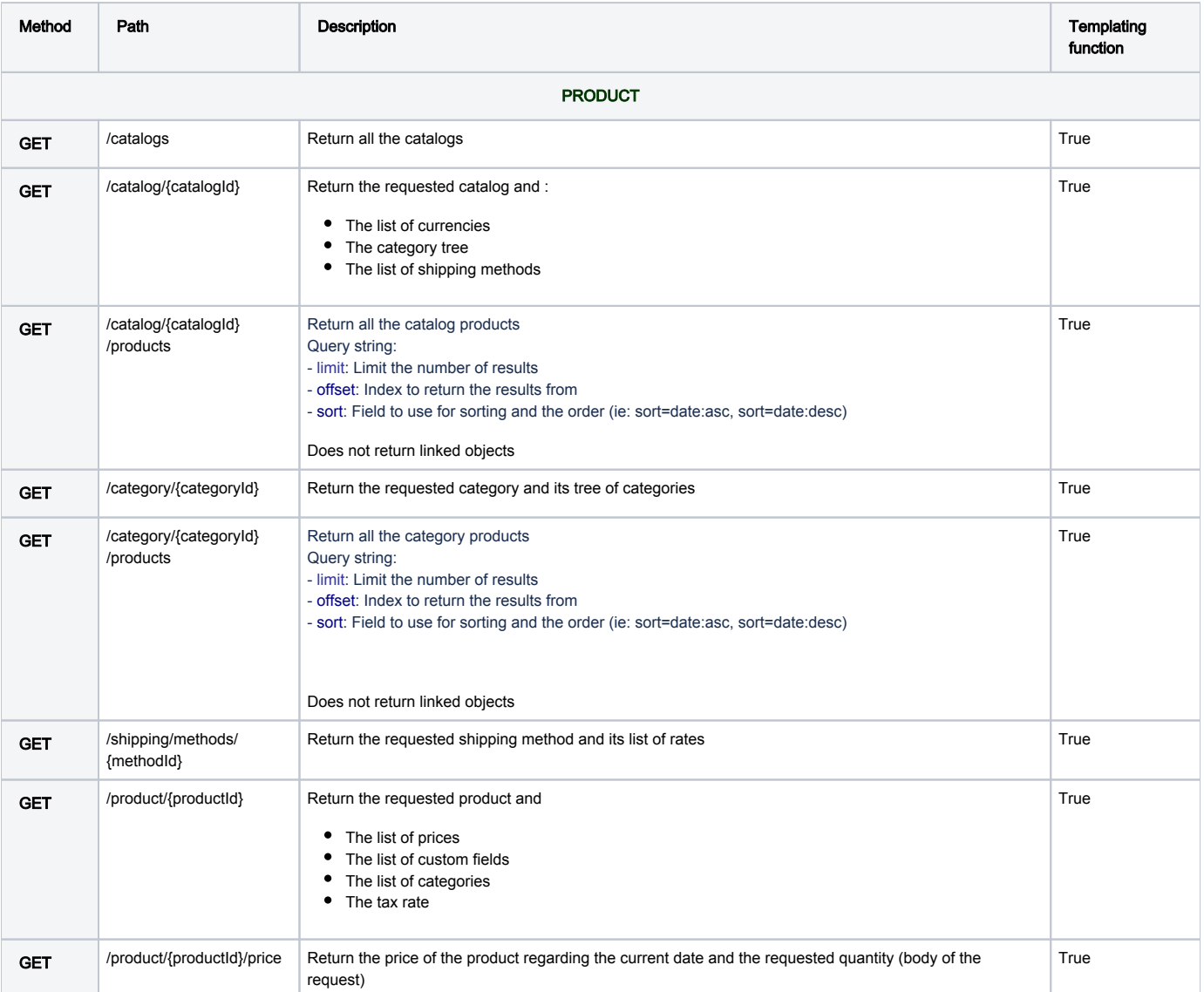

<span id="page-5-0"></span>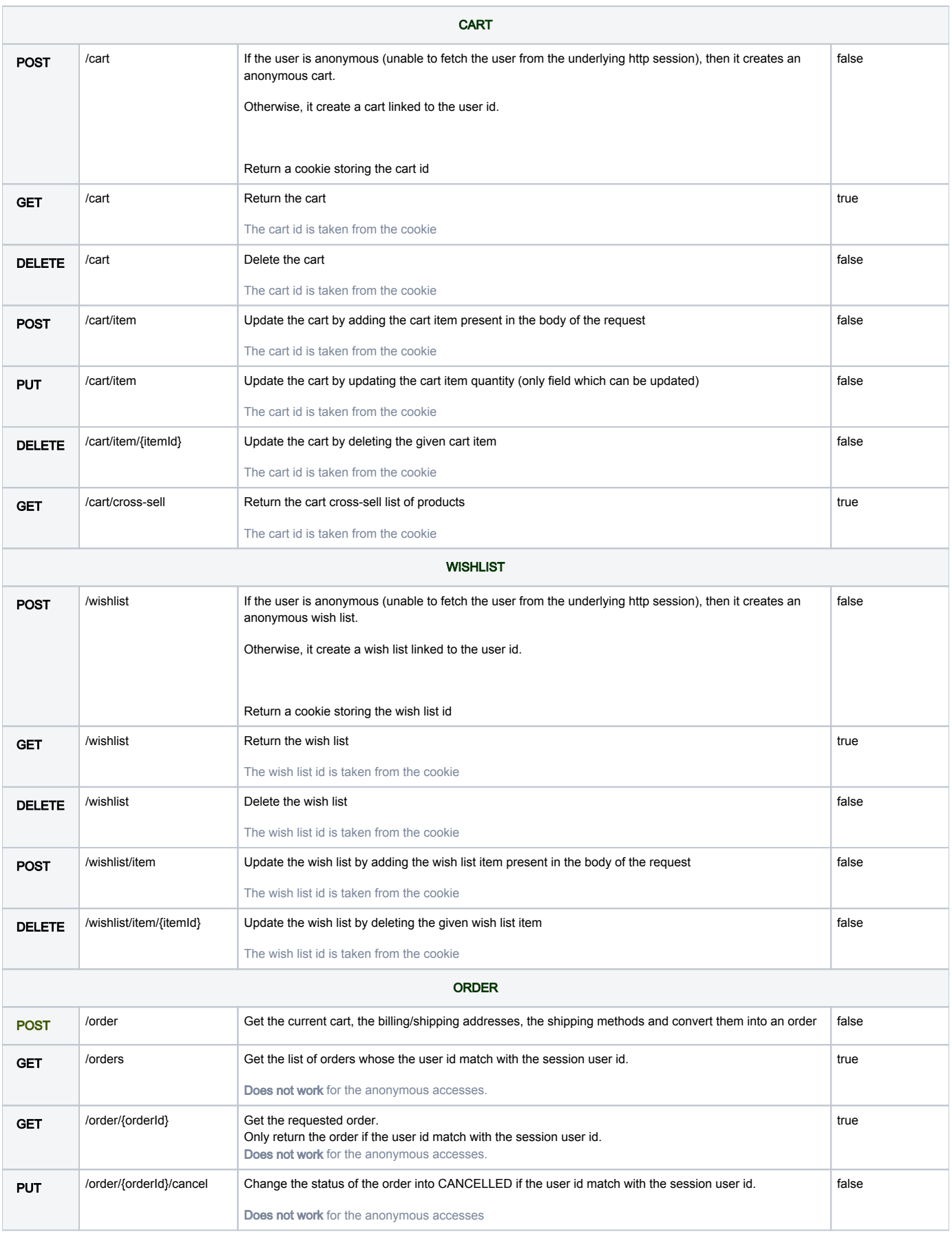

## Warnings

• This module is at INCUBATOR level.

## <span id="page-6-0"></span>Changelog

Version 0.0.1 - Initial release beta.